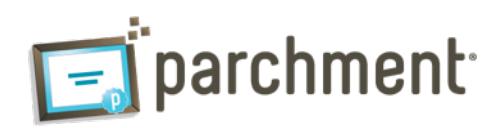

## **Parchment.com**

The simple online way to **Request, Send, and Store Transcripts**.

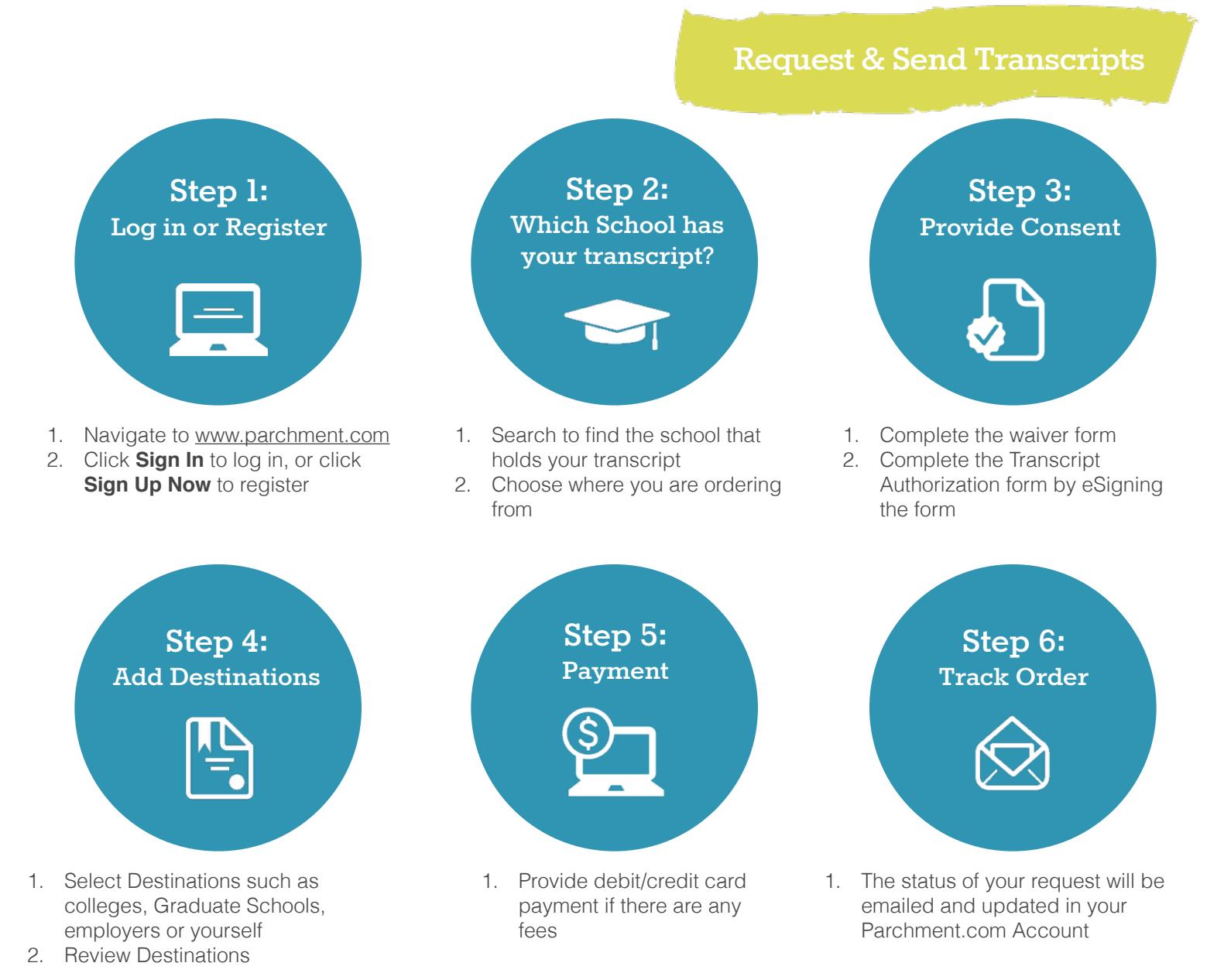

## More than 3 Million students use Parchment to send Transcripts

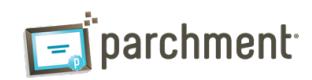